QTIndexSwapper Полная версия Activation Code With Keygen Скачать бесплатно без регистрации PC/Windows 2022

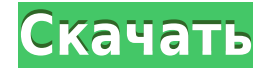

#### **QTIndexSwapper Crack Serial Number Full Torrent Download**

Тест скорости загрузки – Тест скорости веб-сайта QTSpeedTest.zip — новый инструмент, позволяющий сравнение веб-сайтов (веб-сайтов или веб-сайтов) скорости. Ты можно проверить скорость загрузки (в обе стороны), скорость передачи, открытие страницы и многое другое. Также для быстрого потоковое видео. Полный список возможностей -... YubiSS Video Converter Suite YubiSS Video Converter Suite представляет собой набор из 7 мощных и простых в использовании программных инструментов, которые позволяют конвертировать между всеми популярными форматами видео, аудио и изображений. Более того, в YubiSS Video Converter Suite есть видеоредактор, который позволяет вам обрезать клипы, а также добавлять водяные знаки и эффекты. Он также имеет встроенный FTP-загрузчик, который можно использовать для автоматической отправки видео по электронной почте или... Рекомендуемое программное обеспечение Adobe Photoshop Express — облачные программные приложения в настоящее время очень популярны как способ обмена изображениями с друзьями или редактирования некоторых изображений. Photoshop Express — одно из новейших приложений Photoshop, в котором есть несколько интересных функций. Это позволяет вам редактировать изображения и делиться ими по электронной почте, и у вас есть возможность загрузки на локальный компьютер. Вы можете добавлять свои собственные фотографии, а также создавать изображения прямо с веб-камеры. Вы также можете создать... Последняя версия QTip Lite содержит множество существенных изменений по сравнению с предыдущим выпуском. В частности, пользовательский интерфейс был переработан, чтобы сделать программу более удобной для новых пользователей. Кроме того, был добавлен значок программы, чтобы указать, что это облегченная версия приложения. Теперь вы можете использовать параметры программы, чтобы установить уровень прозрачности и то, как наконечник будет выглядеть при контакте с экраном. Более того,... #Qt — это мощная кроссплатформенная и многоязычная среда для разработки расширенных приложений с графическим интерфейсом пользователя с тесной интеграцией двухмерной и трехмерной графики. Это 6-е издание включает важные новые инструменты, функции и интерфейсы Qt.Пользовательский интерфейс был переработан, чтобы сделать его более удобным для пользователя, и теперь он доступен в Windows, Linux и Mac OS X. Qt был изменен, чтобы уменьшить использование памяти и избежать избыточных файлов. Каркас Qt... Fly 2.0 — это динамический конструктор веб-сайтов и система управления контентом. Хотя программу часто называют программой, предназначенной для создания блогов, ее можно использовать для гораздо большего. На самом деле программа может быть

### **QTIndexSwapper Crack +**

QTIndexSwapper — это легкое программное приложение, разработанное специально для того, чтобы помочь вам переместить индекс видео из конца файла в начало. Его возможности обработки видео могут быть особенно применимы к файлам H.264, которые имеют индекс в конце клипа. Основная проблема заключается в том, что во время задачи прогрессивной загрузки вам необходимо загрузить весь файл, прежде чем вы сможете легко просматривать любые части видео. Поскольку это инструмент на основе Air, вам необходимо предварительно установить рабочую среду на свой компьютер, иначе вы не сможете развернуть программу. Пользовательский интерфейс QTIndexSwapper: QTIndexSwapper не сильно впечатляет в визуальном плане, так как выглядит чистым и простым. Файлы можно добавлять в рабочей среде с помощью встроенной кнопки обзора (вы не можете полагаться на поддержку перетаскивания). QTIndexSwapper дает вам возможность либо добавить собственный файл H.264, либо указать папку, содержащую необходимые файлы для преобразования. Как это работает: Приложение не позволяет выбрать каталог для сохранения и фактически хранит видео в тех же папках, что и исходные. Обработанные элементы имеют символы «qtp» в конце имени файла, чтобы вы могли легко различать их. Более того, вы можете просмотреть журнал, отображаемый в нижней части главного окна, который включает информацию о процессе настройки. Вы можете очистить журнал одним щелчком мыши и отфильтровать файлы папки по расширению файла. Нижняя линия: В целом, QTIndexSwapper предоставляет простое программное решение, помогающее применять задачи замены индекса к файлам H.264. Интуитивно понятный пакет функций делает его идеальным как для новичков, так и для профессионалов. А также проверьте: Руководство поможет вам установить мощные приложения для Android за несколько простых шагов. Но мы не собираемся просто устанавливать каждое приложение по одному, мы собираемся показать вам ярлык. Установить приложения на Android очень просто. Очень просто! Итак, в этом руководстве мы покажем вам, как установить Netflix на Android. Итак, не теряя времени, давайте перейдем к руководству. Руководство по установке приложения Netflix на Android Установить Netflix на Android довольно просто, но если у вас возникли проблемы, мы можем вам помочь. 1eaed4ebc0

# **QTIndexSwapper With Serial Key**

Переместить индекс видео Н.264 в начало клипа Нет необходимости использовать бесплатное программное обеспечение, такое как VirtualDub или программное обеспечение для виртуализации. Требует минимальных ресурсов операционной системы Большой и удобный интерфейс Поддерживаемые операционные системы Windows: Windows 10/8/7/ Vista/ Windows 8.1 Windows XP/Windows 8 Приблизительный размер файла: 2,0 МБ Ссылка для скачивания: [рекламный код=1 выравнивание=левый] Скачать: Kodi-Video-Player.com — это бесплатная платформа для потокового вещания, созданная для предоставления всего необходимого для потоковой передачи видео в Интернете. Используя Kodi, вы можете наслаждаться всеми своими видео в одной из крупнейших онлайн-видеотек. С Kodi можно искать, загружать и делиться всеми видео из телешоу, фильмов, порно и многого другого. Получите Kodi сейчас и начните потоковую передачу всех бесплатных видео в кратчайшие сроки. --- аннотация: «Недавно был предложен метод обучения, основанный на межпредметном движении, для систем естественного взаимодействия человека и робота. В этом методе используется новый тип походки человека, называемый асимметричной походкой, который отличается от исходной симметричной походки человека периодичностью и временными вариациями. Он показал превосходную производительность при анализе и изучении намерений пользователя. В этой статье описывается генеративная модель для изучения тенденции походки пользователя. На основе генеративной модели выполнен вероятностный анализ движения в интерфейсе человекробот. Цель этого анализа состоит в том, чтобы охарактеризовать, как система взаимодействия человека и робота изучает тенденции походки пользователя, и оптимизировать обучение посредством анализа эмпирических данных. Система взаимодействия человека и робота, которая изучает походку пользователя, имеет большой потенциал для долгосрочного практического использования». автор: - 'Кунихиро Хори\$^{1}\$ и Сигеру Учимура\$^{1}\$ и Хироси Ватанабэ\$^{2}\$' Библиография: -'сода\ paper.bib' название: «Генеративная модель для анализа походки человека в системах взаимодействия человека и робота» --- Пор Майкл Зулло Пор Майкл Зулло О бывший juiz федеральный Серхио Моро

### **What's New in the OTIndexSwapper?**

- Вставка файла одним шелчком мыши в файлы Н.264. - Поместите Index Swapper в начало файла Н.264. - Программа представляет собой так называемую программу настройки файлов Н.264, которую можно использовать для управления индексом видео в файле. - Поддержка нескольких файлов в папке. - Поиск и замена имени файла в одном файле. - Простая, но эффективная утилита для индексации видео подкачки. - Позволяет легко изменять видеофайл. - Окончательный результат можно сохранить в виде файла .vob для передачи или совместного использования. Wausau (железнодорожная станция Mid-Continent). Wausau) железнодорожная станция в городе Уосау, штат Висконсин. Это было на Мидлендской железной дороге, построенной в 1850-х годах вдоль восточного берега реки Висконсин. Мидленд был выкуплен Чикагской и Северо-Западной железной дорогой в начале 1900-х годов, и станция тогда принадлежала Чикаго, Берлингтону и Куинси Рейлроуд и Берлингтонской Северной железной дороге. Пути Мидленда были заброшены в 1960-х годах, а станция была

закрыта в 1970 году. Сегодня станция находится на территории кампуса Университета Висконсина в Уосау и была реконструирована как тропа. использованная литература Категория: Железнодорожные вокзалы США, открытые в 1855 году. Категория: Железнодорожные вокзалы, закрытые в 1970 г. Категория: Бывшие вокзалы Висконсина Категория: Железнодорожные вокзалы в округе Марафон, штат Висконсин Категория: Бывшие железнодорожные станции Чикаго, Берлингтона и Куинси. Категория: Бывшие железнодорожные вокзалы Берлингтона Северный и Санта-Фе. Категория: Уосау, Висконсин Изобретение относится к плоскогубцам и, более конкретно, к плоскогубцам, имеющим усовершенствованную часть ручки, которая приспособлена для захвата предметов и инструментов, таких как лезвие отвертки. Было предложено множество плоскогубцев для захвата и/или вытягивания или толкания предметов, таких как дерево и металл, вместе или врозь. Например, есть плоскогубцы, которые предназначены для удерживания и стягивания конца деревянного элемента, такого как доска или кусок дерева. Плоскогубцы этого типа показаны в патенте США No. Нет.2 946 992 Уэбберу. Другие плоскогубцы предназначены для захвата или разъединения таких предметов, как трубы, лезвия отверток, гайки и болты и другие крепежные детали. Например, патент США. В патенте № 2448689, выданном Braun, показаны клещи для протяжки труб, имеющие открывающиеся и закрывающиеся губки.

# **System Requirements:**

Интел Нвидиа AMD Мак Убунту Окна SteamOS (Linux/Паровая машина) Нинтендо Переключатель Андроид планшет PlayStation 4 PlayStation 3 В раннем доступе В раннем доступе В раннем доступе Как играть: В одиночной игре вы берете на себя обширное повествование, в котором вы можете изменить свою собственную историю. Каждое принятое вами решение повлияет на мир вокруг вас и на вашу собственную цель как существа. Играйте, как вам нравится, вы можете играть